### **МИНИСТЕРСТВО СЕЛЬСКОГО ХОЗЯЙСТВА И ПРОДОВОЛЬСТВИЯ РЕСПУБЛИКИ БЕЛАРУСЬ**

**Учреждение образования «БЕЛОРУССКИЙ ГОСУДАРСТВЕННЫЙ АГРАРНЫЙ ТЕХНИЧЕСКИЙ УНИВЕРСИТЕТ»** 

> Кафедра автоматизированных систем управления производством

## **И. П. Матвеенко**

# **ЭЛЕКТРОНИКА И ОСНОВЫМИКРОПРОЦЕССОРНОЙ ТЕХНИКИ**

*Учебно-методическое пособие по выполнению курсовой работы*

> **МинскБГАТУ2009**

УДК 621.38(07) ББК 32.85 М 33

Рекомендовано научно-методическим советом агроэнергетического факультета БГАТУ

Протокол № 9 от 12 мая 2009 <sup>г</sup>.

Рецензенты: канд. техн. наук, доц. кафедры «Строительные <sup>и</sup> дорожные машины» БНТУ *А. И. Антоневич;* канд. техн. наук, доц. кафедры «Вычислительная техника» БГАТУ *А.И. Шакирин*

#### **Матвеенко, И.П.**

М33 Электроника <sup>и</sup> основы микропроцессорной техники: учебно-методическое пособие по выполнению курсовой работы / И.П. Матвеенко. – Минск: БГАТУ, 2009. – 56 <sup>с</sup>. ISBN 978-985-519-158-3.

> **УДК 621.38(07) ББК 32.85**

**ISBN 978-985-519-158-3** © БГАТУ, 2009

#### **ВВЕДЕНИЕ**

Целью дисциплины «Электроника и основы микропроцессорной техники» является изучение элементной базы и основ схемотехники электронных аналоговых и цифровых устройств, которые используются в современной промышленной электронике, а также принципов построения микропроцессоров. МП систем и технических средств связи. Таким образом, дисциплина формирует у студентов базу знаний в области электроники, дает основы для дальнейшего изучения и применения микропроцессорной техники и техники связи, а также формирует практические навыки работы инженера.

Развитие каждой индустриальной страны мира определяется процессом глобальной электронизации всех сфер жизнедеятельности общества. Основополагающим фактором развития процесса электронизации мирового общества является динамичный научнотехнический и производственный прогресс в создании элементной базы изделий электронной техники.

Дисциплина «Электроника и основы микропроцессорной техники» является общеинженерной дисциплиной и относится к числу наиболее важных курсов для подготовки современных инженеровэлектриков, инженеров по автоматизации, электроэнергетиков и инженеров других электротехнических специальностей, как для промышленности, так и для сельского хозяйства.

Промышленная электроника, охватывая широкий круг научных, технических и производственных проблем, является базой для дальнейшего прогресса, в частности основой автоматизации многих областей промышленности, сельского хозяйства, транспорта и энергетики. Кроме того, будущие инженеры по автоматизации наряду с подготовкой по основам электротехнологии и энергетики должны получать глубокие знания в областях современной микроэлектроники, аналоговой, цифровой и микропроцессорной техники, применения компьютеров для автоматизации различных промышленных устройств, включая энергообеспечение, транспорт, связь.

Цель курсовой работы по дисциплине «Электроника и основы микропроцессорной техники»:

- практически закрепить знания теоретических разделов дисциплины;

- освоить методы и приемы расчета и конструкторской разработки специальных электронных схем и устройств;

- научиться пользоваться специальной литературой, справочными пособиями, реферативными журналами и другими библиографическими изданиями;

- подготовить студентов к дипломному проектированию.

Достижению этих целей способствует индивидуальный характер заданий к курсовой работе. Курсовая работа в соответствии с программой содержит три раздела:

1. Проектирование и расчет электронной схемы на транзисторах.

2. Проектирование и расчет схемы мостового выпрямителя, расчет стабилизатора напряжения на транзисторах.

3. Проектирование логической схемы на базовых элементах по заданной логической функции.

Курсовая работа выполняется по разделам в соответствии с технологией блочно-модульного обучения:

• первый раздел – при изучении модуля  $N<sub>2</sub>3$  «Усилительные устройства и генераторы»;

• второй раздел - при изучении модуля №4 «Преобразовательные устройства и устройства электропитания»;

• третий раздел - при изучении модуля №5 «Импульсная и цифровая техника».

Каждый раздел курсовой работы оформляется в виде расчетнопояснительной записки (8-10 страниц на раздел, общий объем курсовой работы 25-30 страниц) и представляется к защите.

Варианты заданий приводятся в каждом разделе и выбираются в зависимости от предпоследней и последней цифр шифра зачетной книжки.

При выполнении курсовой работы следует использовать рекомендуемую литературу, а также информацию, приведенную в приложениях к данному учебно-методическому пособию.

В приложении А приведены:

• принципиальная электрическая схема усилителя напряжения, которую необходимо смоделировать на ПЭВМ, при этом предварительно рассчитать параметры и выбрать элементы схемы;

• пример семейства выходных и семейства входных характеристик транзистора, на которых строится нагрузочная прямая и выбирается рабочая точка:

• принципиальная электрическая схема стабилизатора напряжения, элементы которой необходимо рассчитать и выбрать;

• принципиальная электрическая схема однофазного мостового выпрямителя напряжения, подлежащая расчету и моделированию на ПЭВМ.

В приложении Б приведены основные правила работы с пакетом прикладных программ MICROCAP. Показано, как выбираются активные и пассивные элементы электронных схем, устанавливаются их параметры; каким образом можно получить временные диаграммы, а также амплитудно-частотные и фазочастотные характеристики.

В приложении В приведена справочная информация о типах, параметрах и маркировке активных и пассивных элементов схем. Приведены примеры типов отечественных биполярных транзисторов и их зарубежных аналогов, а также основные параметры этих транзисторов. Даны ряды номинальных значений сопротивлений резисторов и емкостей конденсаторов.

#### Оформление работы

Работа выполняется на листах писчей бумаги формата A1 с рамкой и штампом (кроме титульного листа). Пример оформления титульного листа приведен ниже.

Работа излагается в следующем порядке: титульный лист; введение, которое включает: цель работы, краткие теоретические сведения по данному разделу; необходимые расчеты, схемы, смоделированные на ПЭВМ или разработанные в процессе выполнения, графики, выполненные в масштабе, обеспечивающем их наглядность, выводы.

В кратких теоретических сведениях необходимо отразить назначение устройства в целом, назначение отдельных элементов принципиальной электрической схемы.

В работе должны быть даны все пояснения по ходу работы.

Схемы должны быть выполнены в соответствии с ГОСТ 2.702-75 ЕСКД, ГОСТ 2.710-81 ЕСКД, ГОСТ 2.770-73 ЕСКД, ГОСТ 2.743-91 ЕСКД, ГОСТ 2.759-82 ЕСКД.

Оси координат графиков должны быть снабжены обозначениями переменных, размерностью переменных и шкалой. На графике должны быть нанесены точки, по которым он строится. Под графиком должны быть даны номер рисунка и полное название графика.

Пример оформления титульного листа

### МИНИСТЕРСТВО СЕЛЬСКОГО ХОЗЯЙСТВА И ПРОДОВОЛЬСТВИЯ РЕСПУБЛИКИ БЕЛАРУСЬ

### Учреждение образования «БЕЛОРУССКИЙ ГОСУДАРСТВЕННЫЙ АГРАРНЫЙ **ТЕХНИЧЕСКИЙ УНИВЕРСИТЕТ»**

Кафедра автоматизированных систем управления производством

### KVPCOBAS PAGOTA

по дисциплине «Электроника и основы микропроцессорной техники»

Раздел 1. Проектирование и расчет электронной схемы на транзисторах

Вариант 45

выполнил: студент гр.1эа Петров А.И.

проверил: канд. техн. наук, доцент Матвеенко И.П.

#### $3$ адание №1

1. Рассчитать усилитель напряжения низкой частоты (каскад предварительного усиления), работающего на входную цепь следующего каскада, выполненного на таком же транзисторе. Транзисторы включены по схеме с общим эмиттером и имеют эмиттерную стабилизацию точки покоя.

Выбрать типы резисторов и конденсаторов в соответствии с их номинальными значениями (Приложение В). Составить таблицу перечня элементов принципиальной электрической схемы, полученной в результате моделирования на компьютере (см.п.2 задания).

2. Смоделировать и исследовать рассчитанную схему на компьютере, уточнить параметры элементов схемы, получить временные диаграммы, амплитудно-частотные и фазочастотные характеристики с помощью программы «Місгосар».

Исходные данные для расчета приведены в таблице 1, где последовательно приведены следующие параметры усилительного каскала:

1. Тип транзистора и его зарубежный аналог.

- 2.  $U_{\text{ex}}$  входное напряжение, В.
- 3. К<sub>П</sub> коэффициент усиления по напряжению.
- 4.  $E_K$  напряжение питания, B.
- 5.  $f_{H}$  низшая рабочая частота, Гц.

### В результате расчета определить (Приложение А, рисунок 1):

1. Параметры элементов схемы:  $R_k$ ,  $R_3$ , R1, R2.

2. Определить емкости разделительных конденсаторов С1, С2, и блокировочного конденсатора С.

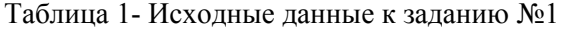

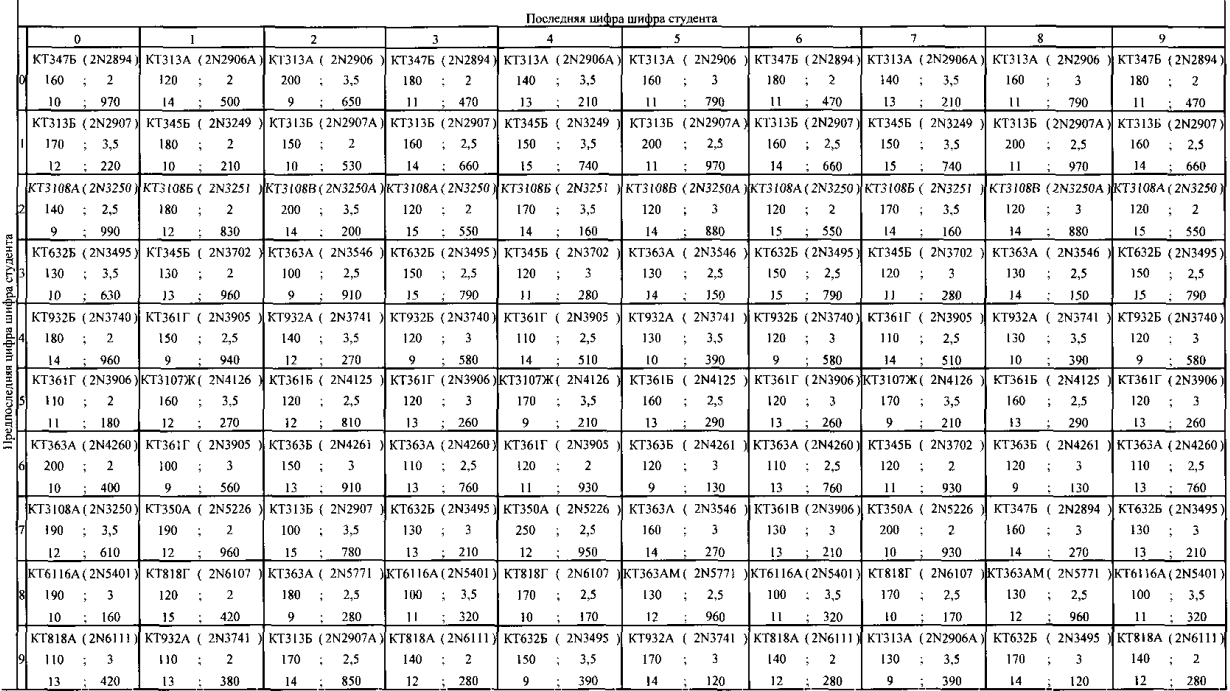

### В результате моделирования и исследования на ПЭВМ:

1. Создать принципиальную электрическую схему усилителя.

2. Уточнить параметры элементов схемы для получения заданного коэффициента усиления; подобрать номинальные значения сопротивлений резисторов и емкостей конденсаторов, указать их маркировку.

3. Получить временные диаграммы для входного и выходного напряжений (зависимость входного напряжения  $U_{\text{av}}$  от времени t и зависимость выходного напряжения U<sub>BbIX</sub> от времени t).

4. Получить амплитудно-частотную характеристику (АЧХ) и фазочастотную характеристику (ФЧХ).

#### Пример 1.

Исходные данные:

- 1. МП 40 (зарубежный аналог 2N4402);
- 2.  $U_{\text{ax}} = 50 \text{mB}$ ;
- 3.  $K_{II} = 3$ ;
- 4.  $E_K = 10B$ ;
- 5.  $f_{H} = 250 \Gamma H$ .

#### Метолика выполнения залания №1

При расчете усилителя целесообразно придерживаться следуюшей послеловательности:

1. Для данного типа транзистора выбираем из справочника  $[2, 3, 4]$ :

 $h_{219}$  – статический коэффициент передачи тока для схемы с ОЭ в режиме малого сигнала:

 $U_{\text{k>max}}$  – максимально допустимое напряжение коллектор – эмиттер.

Для примера выбираем для транзистора МП 40:  $h_{213} = (20...40)$ . выбираем среднее значение 30;  $\dot{U}_{\text{rsmax}}$ =15 $\dot{B}$ ;  $U_{\text{rsmax}} > E_{K}$ .

Примеры типов транзисторов и их параметров приведены в приложении В. Здесь же приведены примеры зарубежных аналогов транзисторов и их параметры, которые необходимы при моделировании схемы усилителя.

2. Производим выбор режима работы транзистора по постоянному току.

Находим амплитуду тока коллектора Ikm, для этого определяем:

- значение выходного напряжения:

$$
U_{\rm b bIX} = U_{\rm bx} \cdot K_U = 0.05 \cdot 3 = 0,15B;
$$

сопротивление коллектора выбираем из условия:

 $R_{k} \approx (0.5 \div 2) k \Omega_M$ 

Выбираем  $R_k$ ≈0.7 кОм.

 $- I_{km} = U_{m} / R_m$ 

где  $R_{H}$  – сопротивление на выходе усилительного каскада (сопротивление нагрузки или по-другому, входное сопротивление следующего каскада);

При определении Rн исходим из условия:

 $R_k >> R_{\rm m}$ .

Определяем ориентировочно R<sub>н</sub>:

 $R_v \approx 0.05$   $R_v \approx 35$  OM.

Тогда I<sub>km</sub>= 0,15В/35Ом = 4.3 mA.

3. Определим постоянную составляющую тока коллектора:

 $I_{k0} \geq I_{km}/k_3$ 

где  $k_a$  – коэффициент запаса, не должен превышать (0.7...0.95), т.к. могут возникнуть нелинейные искажения, при k<sub>3</sub><0.7 ухудшается к.п.л. каскала.

$$
I_{ko} \ge 4.3 \text{ mA}/0.7 \approx 6 \text{ mA}.
$$

Значение Uкэ<sub>о</sub> принимаем равным типовому значению U<sub>кэо</sub>=-5B.

На выходных характеристиках (Приложение А, рисунок 2) отмечаем точку покоя П с координатами  $I_{k0}$ ,  $U_{k30}$  и находим  $I_{60}$  (для примера  $I_{60}$ =200 мкА). Эту точку П переносим на семейство входных характеристик (Приложение А, рисунок 3) и определяем при данных  $I_{60}$  и  $U_{820}$  значения напряжения база-эмиттер  $U_{620}$ . (для примера  $U_{630} = 0.25B$ ). Если т. П не находится ни на одной из характеристик, следует изменить  $R_k$  и повторить пункты, начиная с п.2.

4. Определяем входное сопротивление транзистора с ОЭ переменному току по входной характеристике транзистора. Для этого проводим касательную в рабочей точке (на семействе входных характеристик касательная проводится ближе к прямолинейному участку, рисунок 3) и находим тангенс угла наклона в этой точке, т.е.  $\Delta U_{63}$  и  $\Delta I_{6}$ .

 $R_{\text{B}x3} = \Delta U_{63} / \Delta I_6 = (0.14B/0.7mA) = 200 \text{ OM}.$ 

5. Определяем общее сопротивление коллекторной цепи постоянному току:

 $R_k + R_s \approx (E_k - |U_{\text{max}}|)/|U_{\text{loc}}| = 556$  OM

6. Произведем расчет схемы УНЧ по переменному току: - определяем коэффициент усиления каскада без ООС:

$$
K_{6e_3 OOC} = h_{219}
$$
·  $(R_{H}/ R_{BX3}) = 30$ · $(24/200) = 3.5$ 

 $K_{OOC} = K_{U} = 3$ 

- коэффициент передачи цепи ОС усилителя с ООС:

 $\gamma = (K_{6.83 \text{ OOC}} - K_{\text{OOC}})/(K_{6.83 \text{ OOC}} \cdot K_{\text{OOC}}) = (3.5 - 3)/(3.5 \cdot 3) = 0.053$ 

- определяем сопротивление, стоящее в цепи эмиттера и обеспечивающее ООС в усилителе:

$$
R_3 = (\gamma \cdot R_{\rm H} \cdot h_{213})/(h_{213}+1) = (0.053 \cdot 24 \cdot 30)/(30+1) = 1,27 \approx 2 \text{ OM}.
$$

7. Уточняем сопротивление коллектора:

$$
R_k = (R_k + R_3) - R_3 = (556 - 2) = 554
$$
OM

8. Находим сопротивление резисторов в цепи базы:

$$
R1 = (E_{K} - (I_{ko} + I_{60}) \cdot R_3) / I_{60} = (10B - (6mA + 0.2mA) \cdot 2OM) / 0.2mA
$$
  
= 50 kOm;  

$$
R2 \approx R1 = 50 kOm.
$$

Определяем емкость блокировочного конденсатора Сэ: 9.

$$
C_{3} \geq \frac{h_{213}}{2\pi f_{H}(R_{H} + R_{\text{avg}})\sqrt{M_{c3}^{2} - 1}},
$$

где R<sub>и</sub> – внутреннее сопротивление источника усиливаемого сигна- $\pi a. \frac{1}{R_u} = \frac{1}{R_v} + \frac{1}{R1} + \frac{1}{R2} \approx 0.0018$ 

Тогла  $R<sub>u</sub> = 542$  Ом.

Коэффициент частотных искажений учитывает влияние блокировочного конденсатора на частотные искажения:

$$
M_{c9} = \sqrt{1.41} \approx 1.18
$$

Тогда, С $\geq 64$ мкФ.

10. Определяем емкости разделительных конденсаторов С1 и С2:

$$
C2 \ge \frac{1}{2\pi f_H (R_H + R_K) \sqrt{M_{c2}^2 - 1}};
$$
  

$$
M_{C2} = M_{C1} = \sqrt{1.18} \approx 1.09;
$$

Тогда,

$$
C2 \ge 2.5(MK\Phi);
$$
  

$$
C1 \ge \frac{1}{2\pi f_{H}(R_{\text{ex}} + R_{\text{max}})\sqrt{M_{C1}^{2} - 1}};
$$

где  $R_{\text{start}}$  – выходное сопротивление делителя. Если  $R_{\text{start}}$  неизвестно, то обычно полагают  $R_{\text{envi}} = 0$ , в этом случае C1 берут с некоторым запасом:

$$
C1\geq 7.5(\text{MK}\Phi);
$$

11. Общее входное сопротивление УНЧ:

$$
R_{\text{ax }yc} = R_{\text{ax }9} + R_3(h_{21.9} + 1) = 200 + 2(30 + 1) = 262 \text{ OM}.
$$

12. Создать принципиальную электрическую схему усилителя с рассчитанными параметрами элементов с помошью программы «Місгосар» в соответствии с приложением Б. Пример такой схемы показан на рисунке 1.1.

13. Уточнить параметры резисторов и конденсаторов в схеме, выбрав их в соответствии с номинальными значениями (Приложение **).** 

14. Получить временные диаграммы для входного и выходного напряжений (приложение Б). Примерный вид таких диаграмм представлен на рисунке 1.2.

15. Убедиться, что рассчитанный усилительный каскад усиливает входное напряжение  $U_{ax}$  в соответствии с заданным  $K_{U}$  Если К<sub>U</sub> не совпадает с заданным, уточнить параметры элементов схемы (изменить R<sub>u</sub>).

16. Получить амплитудно-частотную характеристику (АЧХ) и фазочастотную характеристику (ФЧХ) рассчитанного усилительного каскада (УК) (приложение Б). Примеры АЧХ и ФЧХ показаны на рисунке 1.3.

17. По АЧХ определить нижнюю граничную частоту усилителя.

18. Распечатать с экрана ПЭВМ в курсовую работу по заданию №1:

 $\equiv$ принципиальную электрическую схему усилителя, справа от схемы привести таблицу перечня элементов принципиальной электрической схемы;

временные диаграммы для входного и выходного напряжений;  $\,$ 

- АЧХ и ФЧХ с указанием на АЧХ нижней граничной частоты.

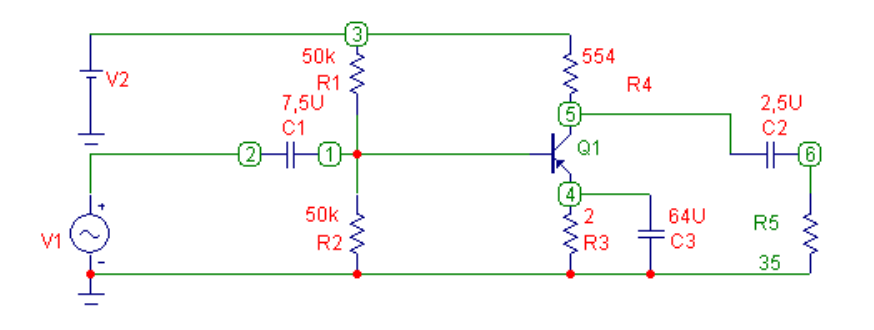

Рисунок 1.1 - Принципиальная электрическая схема усилителя

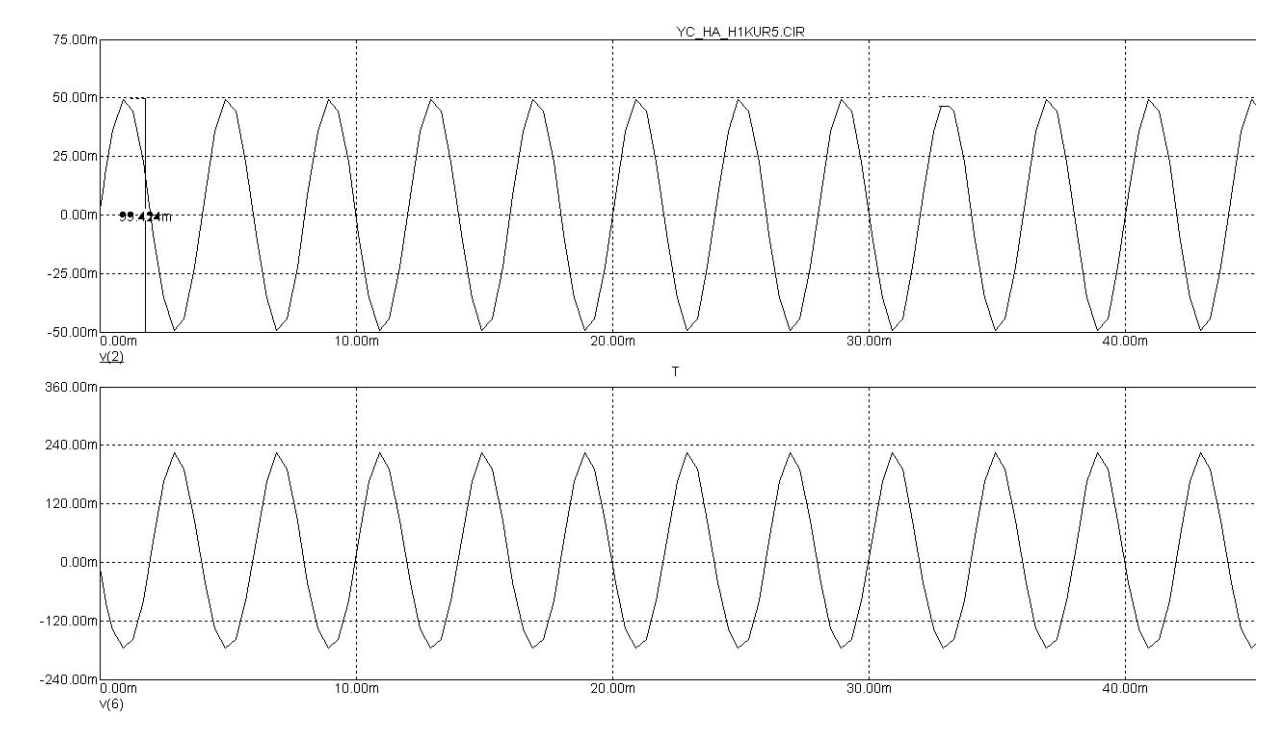

Рисунок 1.2 – Временные диаграммы входного и выходного напряжений усилителя

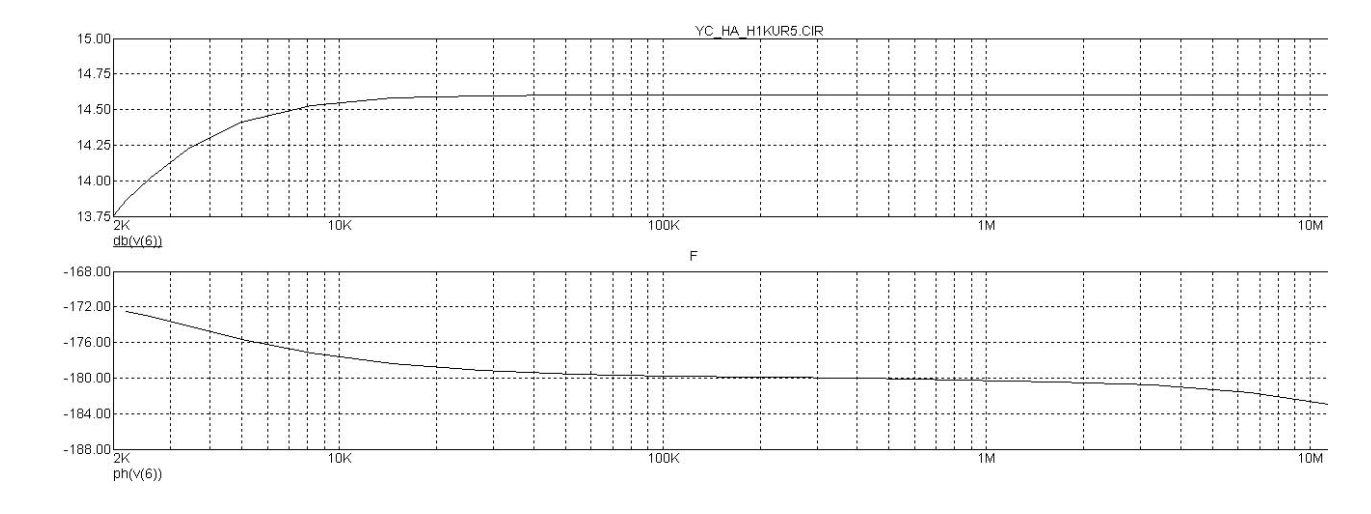

Рисунок 1.3 – Амплитудно-частотная и фазочастотная характеристики

16

### Задание 2.

Рассчитать стабилизатор напряжения последовательного типа (Приложение А, рисунок 4). Исходные данные приведены в таблице 2.

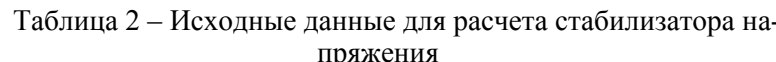

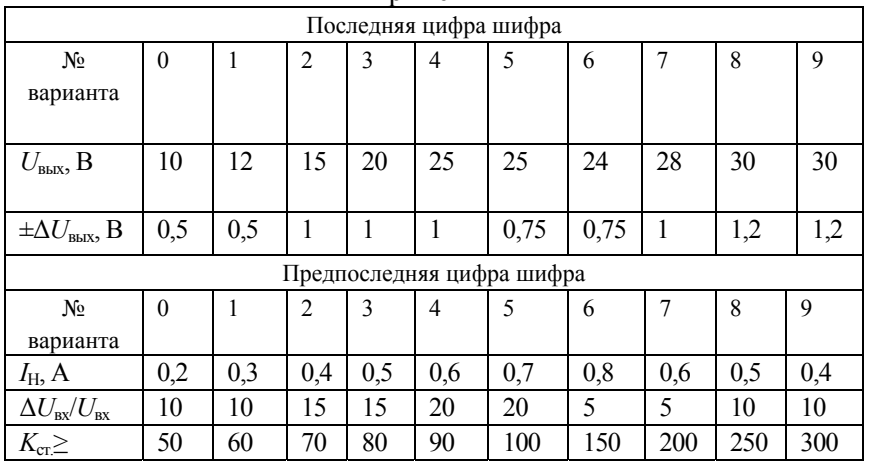

### Пример 2.

Исходными данными являются:

- 1) Выходное напряжение  $U_{\text{RHY}} = 27B$ ;
- 2) Предельное отклонение  $\Delta U_{\text{BMX}} = \pm 2B$ ;
- 3) Ток нагрузки  $I_{H} = 0.2$ А;

4) Допустимые относительные изменения входного напряжения  $\Delta U_{\rm BX}$  $\Delta U_{\rm RX} = \pm 10\%$ ;

5) Коэффициент стабилизации  $K_{\text{cr}} = 150$ .

В результате расчета:

1) Выбрать типы используемых транзисторов;

2) Рассчитать параметры элементов схемы;

3) Начертить принципиальную электрическую схему стабилизатора напряжения.

17

### Методика выполнения задания №2

1. Выбираем тип регулирующего транзистора VT1 и его режима:

$$
U_{\text{BXmin}} = U_{\text{BBX}} + \Delta U_{\text{BBX}} + |U_{\text{K9min}}| = 27 + 2 + 3 = 32B
$$
, r.e

 $|U_{\text{K} \supset \text{min}}|$  – минимальное напряжение между коллектором и эмиттером транзистора Т1, при котором его работа не заходит в область насышения.

Для мощных транзисторов, которые используются в качестве регулирующего элемента,  $|U_{K\text{2min}}| = 1 \div 3B$ . При расчете принимают  $|U_{\text{K9min}}| = 3B$ .

$$
U_{\text{exmin}} = 1.1 \cdot 32 = 35.2B
$$

$$
U_{\text{BX}} = 1.1 \cdot 35.2 = 38.7B
$$

Находим  $U_{K \rightarrow 1 \text{max}}$  и максимальную мощность, рассеиваемую на регулирующем транзисторе  $P_{K_{\text{max}}}$ :

$$
|U_{\text{K31max}}| = U_{\text{Bxxmax}} - U_{\text{B51}} = 38,7 - 25 = 13,7 \text{B}
$$

$$
P_{\text{Kmax}} = |U_{\text{K31max}}| \cdot I_{\text{H}} = 13,7 \cdot 0,2 \approx 2,7 \text{B}
$$

Выбираем по справочнику [2] транзистор КТ8426, для которого

$$
P_{\text{Kmax}} = 3B\text{r}, I_{\text{Kmax}} = 5\text{A}; h_{21\text{B}} \ge 15; |U_{\text{K} \text{3max}}| = 200\text{B}.
$$

2. Выбор типа согласующего транзистора VT2 и его режима. Коллекторный ток транзистора VT2:

$$
I_{K2} \approx I_{92} = I_{\delta 1} + I_{R4} = \frac{I_{K1}}{h_{219}} + I_{R4} = \frac{I_H}{h_{219}} + I_{R4}
$$
  
18

где  $I_{\text{R}4}$  – дополнительный ток, протекающий через резистор R<sub>4</sub>. Для маломощных транзисторов, используемых в качестве согласующего элемента, дополнительный ток выбирают в пределах 1-2 mA. Приняв  $I_{\text{R}4} = 1,5$ mA, получим:  $I_{\text{K}2} = \frac{0,2 \cdot 10^3}{30} + 1,5 = 8,2$ mA.

Определяем максимальные значения напряжения  $U_{K22}$  и мощности  $P_{K_2}$  согласующего транзистора:

$$
|U_{K32\text{max}}| \approx |U_{K31\text{max}}| = 13,7B
$$
  

$$
P_{K} = I_{K2} \cdot |U_{K32\text{max}}| = 8,2 \cdot 10^{-3} \cdot 13,7 \approx 112 \text{ mBr}
$$

Выбираем по справочнику транзистор типа КТ201Б со следуюшими параметрами:

$$
I_{\text{Kmax}} = 20 \text{mA} > 8,2 \text{mA};
$$
  
\n
$$
|U_{\text{K}3\text{max}}| = 20 \text{B} > 13.7 \text{B};
$$
  
\n
$$
P_{\text{K}} = 150 \text{mBB} > 112 \text{mB1};
$$
  
\n
$$
h_{213} = 30...90
$$

3. Рассчитываем сопротивление резистора R<sub>4</sub>:

$$
R_4 = \frac{U_{\text{BblX}}}{I_{\text{R4}}} = \frac{27}{1,5 \cdot 10^{-3}} = 18 \text{kOM}
$$

4. Выбор усилительного транзистора VT3 и его режима.

В качестве усилительного транзистора используют маломошные транзисторы. Обычно, из технологических соображений транзисторы VT2, VT3 выбирают одного типа. Выбираем КТ201Б.

Задаемся напряжением  $|U_{K\rightarrow s}| = 14B \le |U_{K\rightarrow s}| = 20B$ .

Определяем опорное напряжение:

$$
U_{\text{OH}} = U_{\text{BbIX}} - |U_{\text{K33}}| = 27 - 14 = 13B.
$$

Для получения такого опорного напряжения используем стабилитрон (по справочнику) типа Д813, у которого  $U_{cr} = 11.5 \div 14B$ ,  $I_{cr} = 5 \text{mA}$ .

5. Определим значение ограничивающего сопротивления R5:

$$
R_5 = \frac{U_{\text{B-LX}} - U_{\text{OH}}}{I_{\text{CT}} - I_{\text{C}}} = \frac{27 - 13}{(5 - 1) \cdot 10^{-3}} = 3.5 \text{kOM}
$$

$$
I_{33} \approx I_{K3}
$$
, a  $I_{K3}$  выбирают в пределах 1...1,5mA.

Из уравнения Кирхгофа  $U_{\Im \delta 1} + U_{\Im \delta 2} + U_{R3} - |U_{K3}| = 0$ . С учетом того, что  $U_{\pi\delta}$ ,  $U_{\pi\delta} \approx 0$ , получаем  $U_{\text{R}3} \approx |U_{\text{K}3}|$ . Отсюда находим сопротивление R<sub>3</sub>:

$$
R_3 = \frac{U_{R3}}{I_{R3}} \approx \frac{|U_{K31}|}{I_{K3} + I_{\delta 2}} = \frac{13,7}{1 + 0,27} \approx 10,8 \text{kOM}, \text{ r,}
$$
  

$$
I_{K3} \approx I_{33} = 1 \text{mA}, \text{ a } I_{\delta 2} = \frac{I_{K2}}{h_{213}} = \frac{8.2}{30} = 0.27 \text{mA}.
$$

6. Расчет лелителей напряжения.

Из выражения  $(R8 + 0.5R7) \cdot I_{\text{ren}} \approx U_{\text{off}}$ , где  $I_{\text{ren}}$  – ток, протекающий через делитель R6, R7, R8.

Получаем 
$$
R7 = \frac{U_{\text{OH}} - I_{\text{Q}} \cdot R8}{0.5 I_{\text{Q}}}
$$
.  
Выбираем  $I_{\text{Q}} = 1.43 \text{ yсловия: } I_{\text{Q}} = (5 \div 10)I_{\text{S}}.$ 

Примем 
$$
I_{\text{ReII}} = 100 \cdot I_{\delta 3} = \frac{100 I_{\text{K3}}}{h_{213}} = \frac{100 \cdot 1}{30} = 3,3 \text{ mA}
$$
.  
\n3ададимся значением R8=1,5kOm, torда  
\n
$$
R7 = \frac{13 - 3,3 \cdot 10^{-3} \cdot 1,5 \cdot 10^{-3}}{0,5 \cdot 3,3 \cdot 10^{-3}} = \frac{8,05}{1,65} = 4,8 \text{kOM}
$$
\n  
\nIIo выражению  $I_{\text{ReII}} (R6 + 0.5R7) \approx U_{\text{BBX}} - U_{\text{OH}} \text{ HaxO,UM}}$ :  
\n
$$
R6 = \frac{U_{\text{BUX}} - U_{\text{on}} - 0,5 \cdot I_{\text{ReII}} \cdot R7}{I_{\text{ReII}}} = \frac{27 - 13 - 0,5 \cdot 3,3 \cdot 10^{-3} \cdot 4,8 \cdot 10^{-3}}{3,3 \cdot 10^{-3}} = \frac{13.66}{3,3 \cdot 10^{-3}} = 4.1 \text{kOM}
$$

7. Выбор конденсаторов:

- емкость конденсатора С1, включаемого для предотвращения стабилизатора, экспериментально, возбуждения подбирают  $C1 \leq 0.5...1$ MK $\Phi$ ;

- емкость конденсатора С2, включение которого к незначительному уменьшению пульсаций выходного напряжения и замкнутому уменьшению выходного сопротивления стабилизатора переменному току, выбирают в пределах 1000...2000 мкФ, выбираем C1=0,5 мк $\Phi$ , С2=1000 мк $\Phi$ .

8. Определяем коэффициент стабилизации напряжения:

лителя R6, R7, R8;

$$
K_3 = \left(\frac{h_{21} \cdot 3}{h_{11} \cdot 3} \right) \cdot R3 = \left(\frac{30}{600}\right) \cdot 10,8 \cdot 10^3 = 540.
$$

Если значение К<sub>ст</sub> окажется недостаточным, то следует выбрать транзисторы VT2 и VT3 с большим коэффициентом усиления тока h<sub>213</sub>.

Выбрать диоды для однофазного мостового выпрямителя, работающего на нагрузку с сопротивлением R<sub>H</sub> и постоянной составляющей выпрямленного напряжения U<sub>n</sub>. Определить ток и напряжение вторичной обмотки трансформатора, и мощность трансформатора, если известно входное напряжение  $U_1$ . Величины  $R_{\text{H}}$ ,  $U_{\text{H}}$  и U<sub>1</sub> взять в таблице 3.

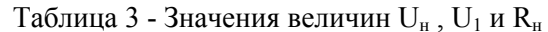

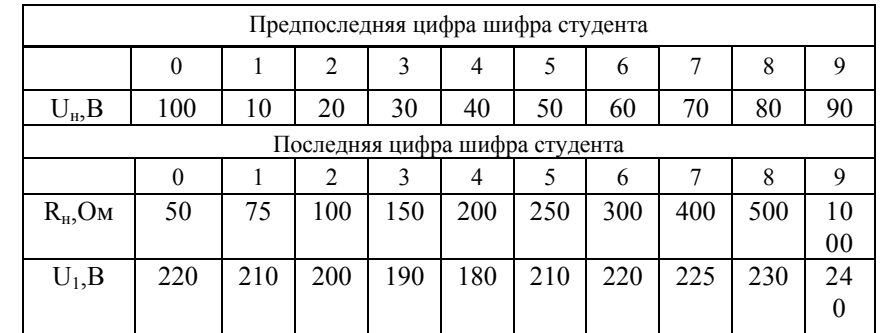

### В результате расчета (Приложение А, рисунок 5):

1. Определить параметры элементов схемы: VD1-VD4.

2. Выбрать входной трансформатор по расчетной мощности.

### В результате моделирования и исследования на ПЭВМ:

1. Создать принципиальную электрическую схему выпрямителя.

2. Уточнить параметры элементов схемы.

3. Получить временные диаграммы для входного и выходного напряжений (зависимость входного напряжения  $U_{ax}$  от времени t и зависимость выходного напряжения U<sub>BbIX</sub> от времени t).

### Пример 3

де-

Исходные данные:

$$
U_{\scriptscriptstyle H} = 40 \text{ B};
$$

$$
R_{\scriptscriptstyle H} = 100~\text{Om};
$$

 $U_1 = 220 B$ .

#### Методика выполнения задания №3:

1. Определяем постоянную составляющую выпрямленного тока (ток нагрузки) I<sub>H</sub>:

 $I_u = U_u / R_u = 40/100 = 0, 4A$ 

2. Определяем действующее значение напряжения вторичной обмотки трансформатора U<sub>2</sub>, воспользовавшись таблицей 4, где указаны количественные соотношения напряжений, токов и мощностей для различных схем выпрямления:

 $U_2 = 1.11U_H = 1.11.40 = 44.4 B$ 

Таблица 4 - Количественные соотношения напряжений, токов и мощностей для различных схем выпрямления

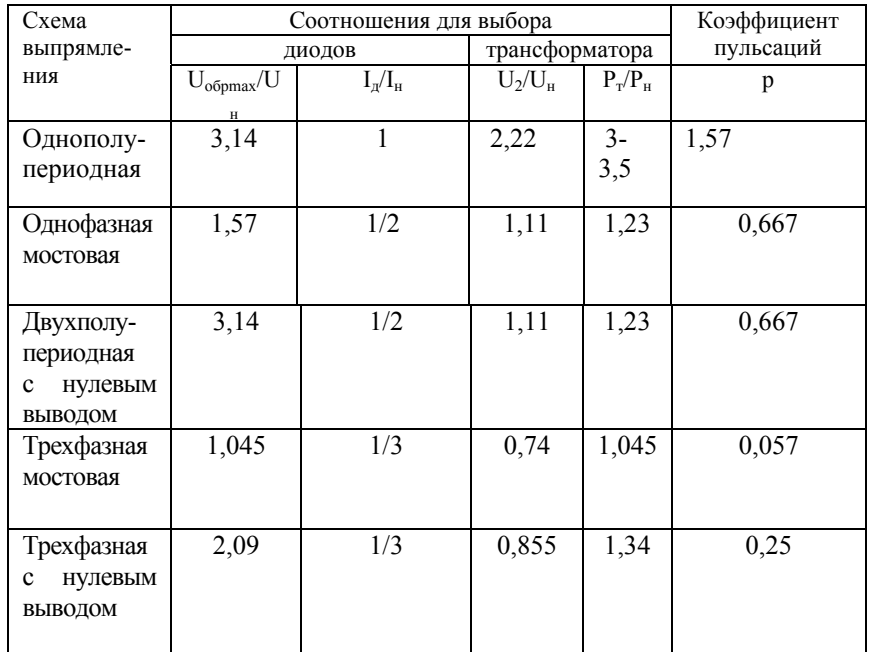

3. Определяем действующее значение тока, протекающего через вторичную обмотку трансформатора:

$$
I_2 = 1.11 \cdot I_n = 1.11 \cdot 0.4 = 0.444 A
$$

4. Максимальное значение обратного напряжения на закрытом диоде (таблица 4):

 $U_{\text{o6mmx}} = 1.57 \cdot U_{\text{H}} = 1.57 \cdot 40 = 62.8B$ 

5. Так как ток через диоды протекает полпериода, то среднее значение тока диода равно:

$$
I_{np} = 0.5 \cdot I_n = 0.5 \cdot 0.4 A = 20 MA
$$

6. Выбираем диоды по двум параметрам:  $I_{\text{m}}$  и  $U_{\text{66n max}}$ , которые должны быть не менее расчетных значений. Выбираем по справочнику [1, 2, 3] диод КД208А, который имеет  $I_{\text{mp}}$   $_{\text{max}}=1.5A$ ,  $U_{\text{o6p,max}} = 100B$ .

7. Определить зарубежный аналог выбранного диода по справочнику  $[1, 2, 3]$ .

Для нашего примера зарубежный аналог диода КД208А-это диод 1N1053

8. Для выбора типового трансформатора определяем расчетную мошность трансформатора:

$$
P_T = 1.23 \cdot P_n = 1.23 \cdot U_H \cdot In = 1.23 \cdot 40 \cdot 0.4 = 19.68 Bm
$$

$$
P_{T} \geq 20Bm
$$

и коэффициент трансформации, который с одной стороны определяется как

 $n = U_1 / U_2$ 

а, с другой стороны, как

$$
n \approx \sqrt{\frac{L1}{L2}},
$$

где L1 принимается равным 1 Гн. Тогда L2 будет определяться как

$$
L2 = \frac{L1}{n^2}.
$$

Коэффициент сцепления k, который необходимо указывать в параметрах выбранного трансформатора, будет лежать в пределах  $(0...1).$ 

9. Создаем принципиальную электрическую схему с помощью программы «Місгосар» в соответствии с Приложением Б и расчетными параметрами элементов; если выбранный зарубежный аналог отсутствует в списке диодов программы «Місгосар», то следует выбрать ближайший по маркировке, в данном примере это 1N3016 (для версии МС - 8 можно воспользоваться отечественным диодом);

10. Получаем временные диаграммы для входного и выходного напряжений (приложение Б), которые показаны на рисунке 3.1.

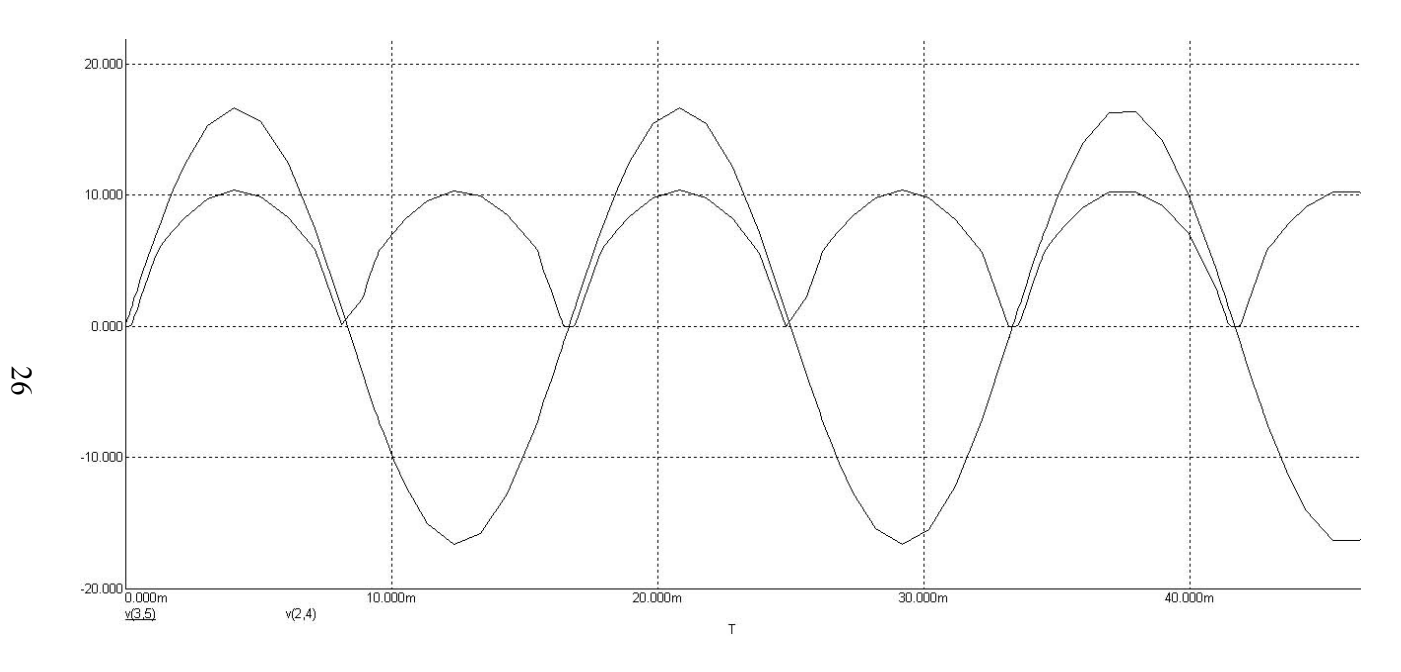

Рисунок 3.1 – Временные диаграммы для входного и выходного напряжений мостового выпрямителя

Продолжение таблицы 5

Распечатать с экрана ПЭВМ в курсовую работу по заданию №3:

принципиальную электрическую схему мостового выпря- $\overline{\phantom{0}}$ мителя:

временные диаграммы для входного и выходного напряжений.  $\overline{\phantom{m}}$ 

#### Задание 4.

Спроектировать логическую схему по заданной логической функции. Т.е. необходимо решить задачу синтеза автомата, на основе логических элементов ИЛИ-НЕ или И-НЕ, работа которого задана таблицей истинности. Имеется три входных датчика, выходные сигналы которых являются двоичными (X1, X2, X3 для первой группы, Х4, Х5, Х6 для второй группы) и известны значения сигналов на двух выходах (Y1, Y2 для первой группы, Y3, Y4 для второй группы). Варианты заданий приведены в таблице 5.

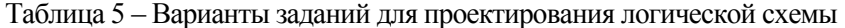

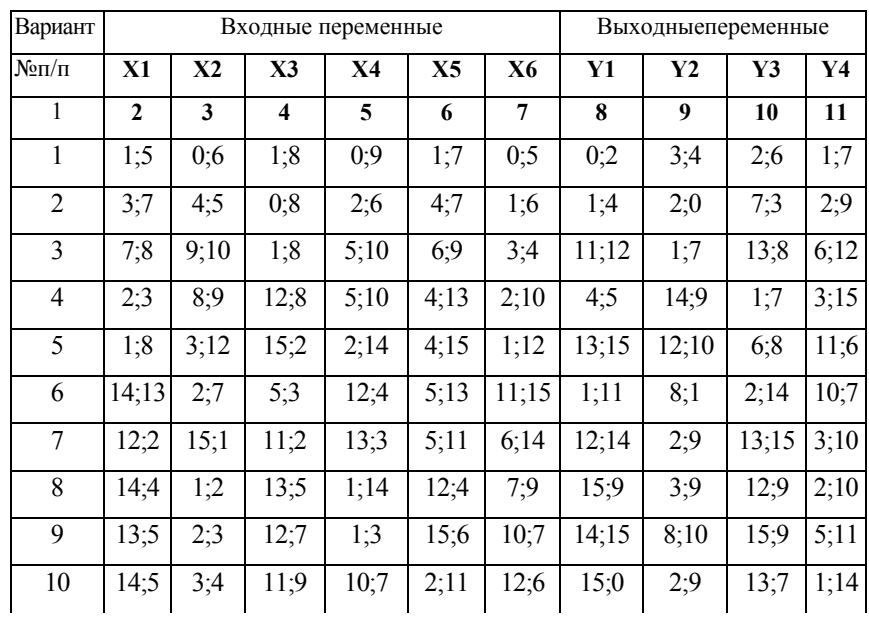

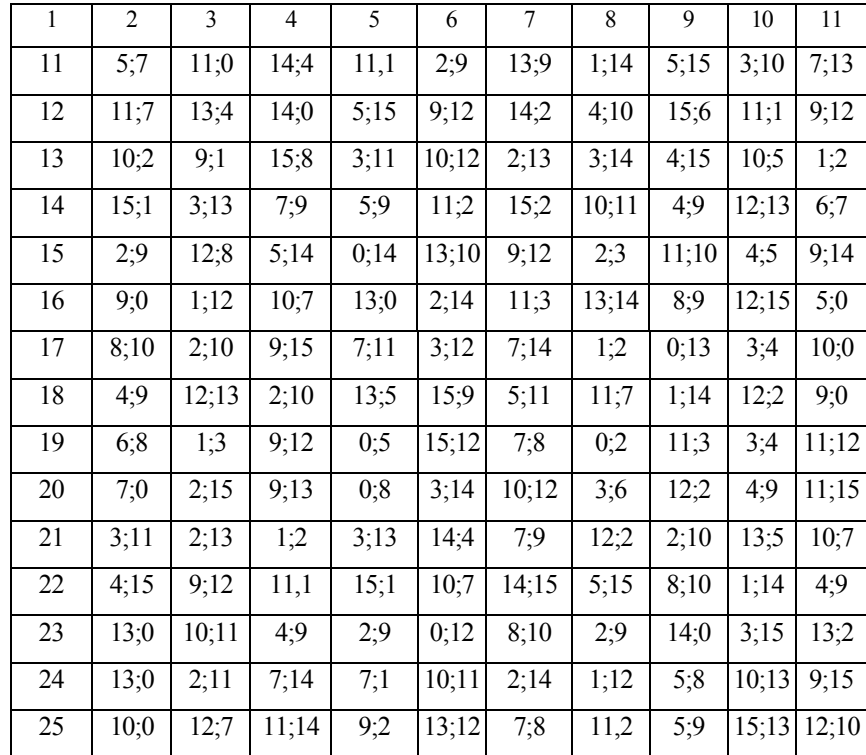

Приведем некоторые основные теоретические положения алгебры логики.

#### Аксиомы в случае одной переменной:

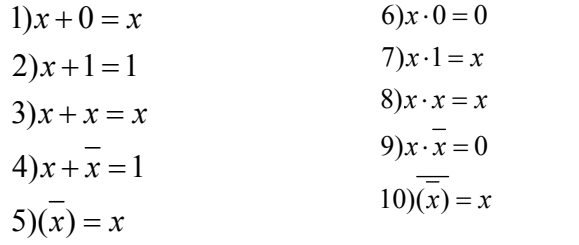

#### Основные законы алгебры логики:

1. Переместительный закон для логического сложения и умножения:

$$
x + y = y + x;
$$

$$
x \cdot y = y \cdot x
$$

Сочетательный закон для логического сложения и умножения: 2.

$$
x+y+z = (x+y)+z = x+(y+z);
$$
  
\n
$$
x \cdot y \cdot z = (x \cdot y) \cdot z = x \cdot (y \cdot z)
$$

3. Распределительный закон для логического сложения и умножения:

$$
x \cdot (y + z) = x \cdot y + x \cdot z
$$

4. Законы инверсии (теоремы де Моргана) для логического сложения и умножения:

$$
\overline{x+y+z} = \overline{x} \cdot \overline{y} \cdot \overline{z};
$$
  

$$
\overline{x} \cdot \overline{y} \cdot \overline{z} = \overline{x} + \overline{y} + \overline{z}
$$

#### Основные тождества алгебры логики:

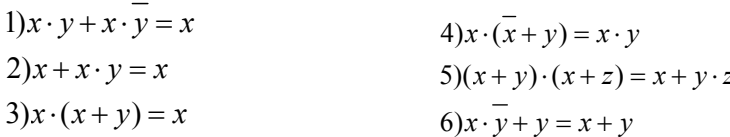

Логическая функция может быть записана аналитически различными сочетаниями операций сложения и умножения переменных. Однако с точки зрения представления логической функции и последующего синтеза логической схемы наиболее удобны формы записи, при которых функция выражается либо в виде суммы произведений переменных, либо в виде произведений их сумм. В первом случае запись логической функции называют дизъюнктивной нормальной формой (ДНФ), во втором случае конъюнктивной нормальной формой (КНФ).

Вместе с тем имеется только один вид ДНФ и КНФ, в которых функция может быть записана единственным образом - это совершенные нормальные формы (СДНФ, в которой каждое слагаемое включает все переменные и нет одинаковых слагаемых, и СКНФ, в которой каждый сомножитель включает все переменные и нет одинаковых сомножителей).

Рассмотрим пример выполнения задания №4.

# Пример 4

Лано:

 $X1=5$ ; 6 – (0101; 0110);  $X2=0$ ; 4 – (0000; 0100);  $X3=5$ ; 6 – (0101; 0110);  $Y1=1$ ; 2 – (0001; 0010);  $Y2=3$ ; 4 – (0011; 0100).

#### Метолика выполнения залания №4:

1. Переводим десятичные значения входных и выходных сигналов в двоичные и записываем их в таблицу 6:

> Таблица 6 - Представление входных и выходных сигналов в двоичной форме

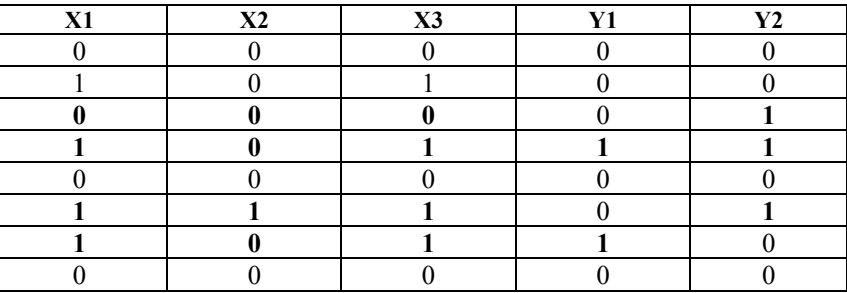

2. Определим, для какой комбинации входных сигналов, выходной сигнал равен 1 (соответственно для выхода Y1 и выхода Y2), для нашего примера эти сигналы выделены жирным шрифтом.

3. Составляем таблицу истинности (таблица 7, таблица 8) для каждого выхода:

для выхода **Y1**:  $\overline{\phantom{a}}$ 

Таблица 7 - Таблица истинности для выхода Y1

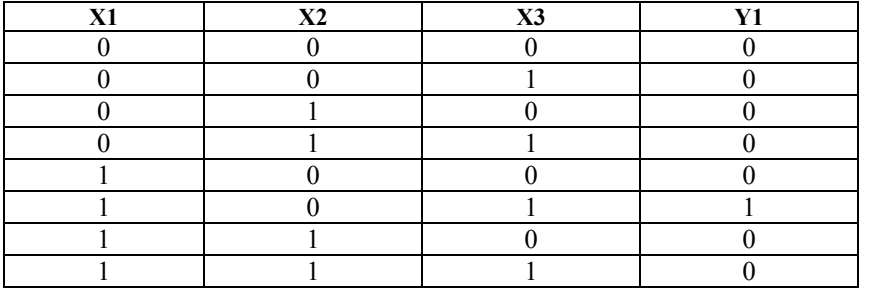

для выхода Y2:

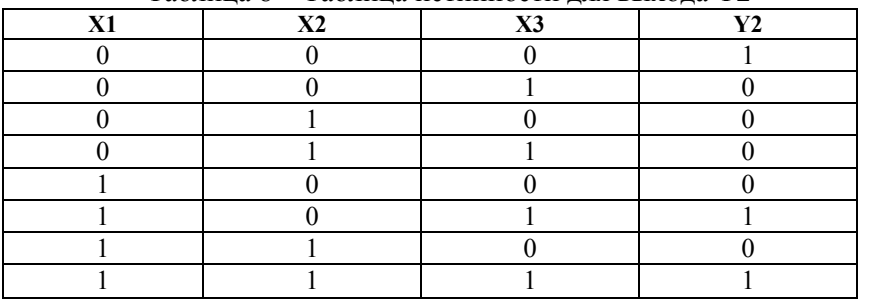

Таблина 8 – Таблина истинности лля выхола Y2

Для данных таблиц истинности дизъюнктивная форма опе- $\overline{4}$ ратора имеет вид:

$$
Y1 = X1 \cdot \overline{X2} \cdot X3
$$

$$
Y2 = \overline{X1} \cdot \overline{X2} \cdot \overline{X3} + X1 \cdot \overline{X2} \cdot X3 + X1 \cdot X2 \cdot X3,
$$

при этом  $X = 1, \overline{X} = 0$ .

5. Производим минимизацию (упрощение формы записи) функций с использованием карты Карно. Минимизируется только функция Y2, т.к. Y1 и так имеет простейшую форму. Карта Карно представляет собой графическое изображение значений всех возможных комбинаций переменных. Кажлый минтерм изображается в виде клетки. Карта образуется путем такого расположения клеток, при котором минтермы соседних клеток отличаются только значением одной переменной. Символ «1» характеризует прямое значение переменной, а символ «0» - её инверсное значение.

Минтермы минимизируемой функции отмечают единицами в соответствующих клетках карты. Минтермы, не входящие в функцию, отмечают нулями или оставляют пустыми. Два минтерма, находящиеся в соседних клетках, могут быть заменены одним логическим произведением, содержащим на одну переменную меньше.

Перечислим общие правила минимизации.

1. Изображают карту Карно для n переменных и производят разметку ее строк и столбцов. В клетки таблицы, соответствующие минтермам (единичным наборам) минимизируемой функции, записывают единицу.

2. Склеиванию подлежат прямоугольные конфигурации, заполненные единицами и содержащие 2, 4 или 8 клеток. Верхние и нижние строки, крайние левые и правые столбцы карты как бы склеиваются, образуя поверхность цилиндра.

3. Множество прямоугольников, покрывающих все единицы, называется покрытием. Чем меньше прямоугольников и чем больше клеток в прямоугольниках, тем лучше покрытие. Из нескольких вариантов выбирают тот, у которого меньше коэффициент покрытия z = r/s, где г - общее число прямоугольников, s -их суммарная плошаль в клетках.

4. Формулы, полученные в результате минимизации, содержат г элементарных конъюнкций (по числу прямоугольников в покрытии). Каждая конъюнкция содержит только те переменные, которые не меняют своего значения в склеиваемых наборах в соответствующем прямоугольнике. Число переменных в конъюнкции называется ее рангом. При склеивании двух соседних клеток получают ранг конъюнкции -1, четырех клеток -2, восьми клеток -3 и т.д.

Для нашего примера получаем (рисунок 4.1):

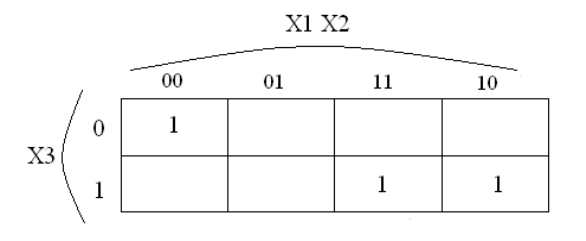

Рисунок 4.1 - Карта Карно для трех переменных

Для минимизации функции по четырем переменным карта Карно будет выглядеть следующим образом (рисунок 4.1):

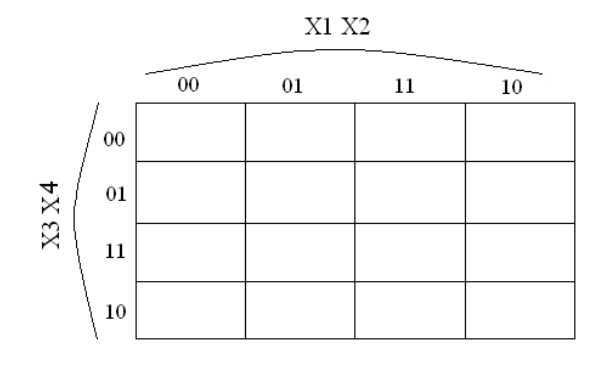

Рисунок 4.1 – Карта Карно для четырех переменных

Выходные сигналы, равные единице, проставляем на пересечении комбинаций сигналов X1, X2, X3.

Тогда, можем записать упрощенное значение Y2:

$$
Y2 = \overline{X1} \cdot \overline{X2} \cdot \overline{X3} + X1 \cdot X3(X2 + \overline{X2}) = \overline{X1} \cdot \overline{X2} \cdot \overline{X3} + X1 \cdot X3
$$

6. Построим схему автомата только на элементах И-НЕ. Для этого произведем двукратное инвертирование, воспользовавшись теоремой де Моргана:

$$
Y1 = \overline{X1 \cdot \overline{X2} \cdot X3}
$$
  

$$
Y2 = \overline{\overline{X1} \cdot \overline{X2} \cdot \overline{X3} + X1 \cdot X3} = \overline{\overline{X1} \cdot \overline{X2} \cdot \overline{X3} \cdot \overline{X1} \cdot X3}
$$

7. Структурная схема будет содержать два трехвходовых элемента И-НЕ и двухвходовые элементы И-НЕ. Изображаем структурную схему автомата (рисунок 4.3).

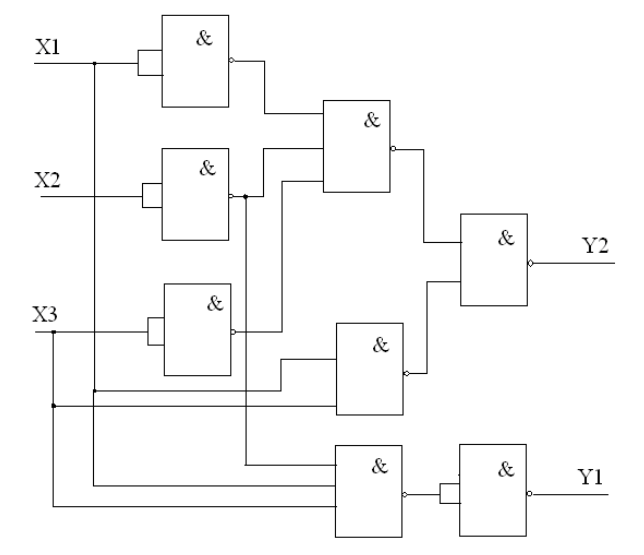

Рисунок 4.3 - Структурная схема автомата

Приложение А

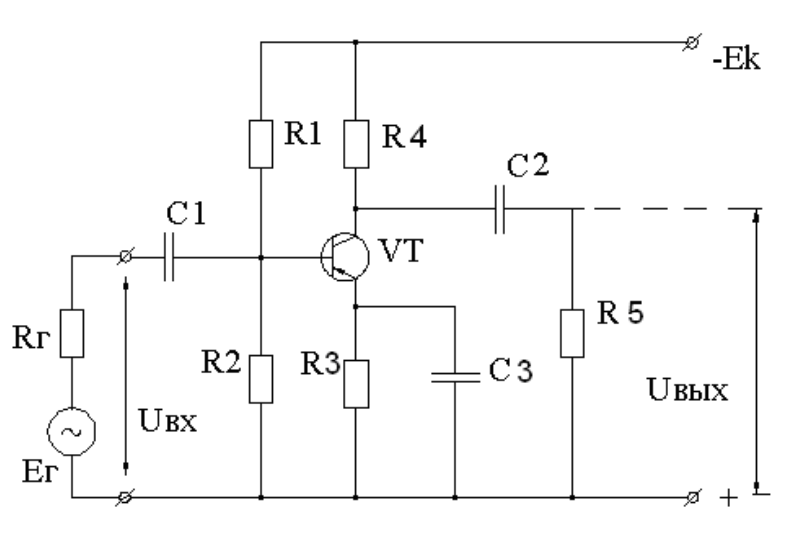

Рисунок 1 - Принципиальная электрическая схема усилителя напряжения

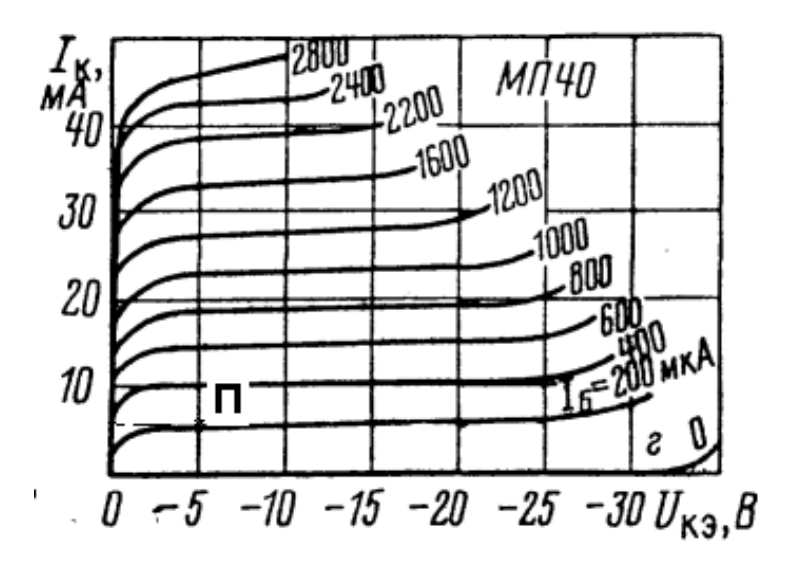

Рисунок 2-Семейство выходных характеристик транзистора

ПРИЛОЖЕНИЯ

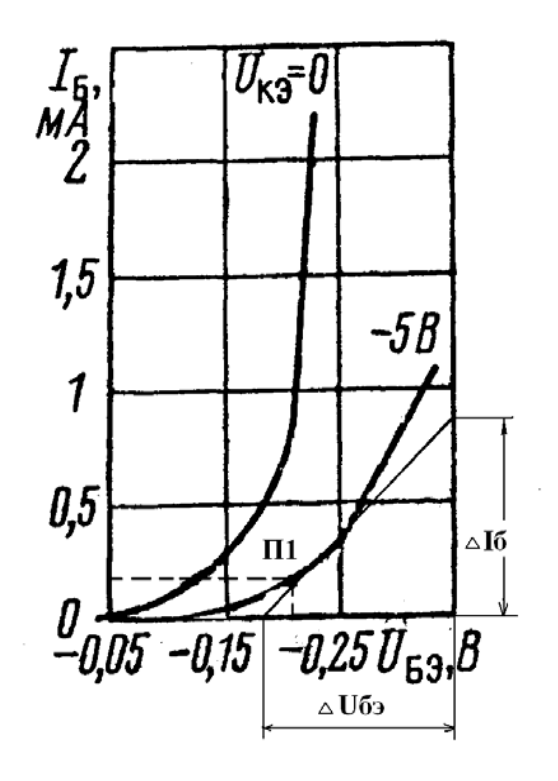

Рисунок 3 –Семейство входных характеристик транзистора

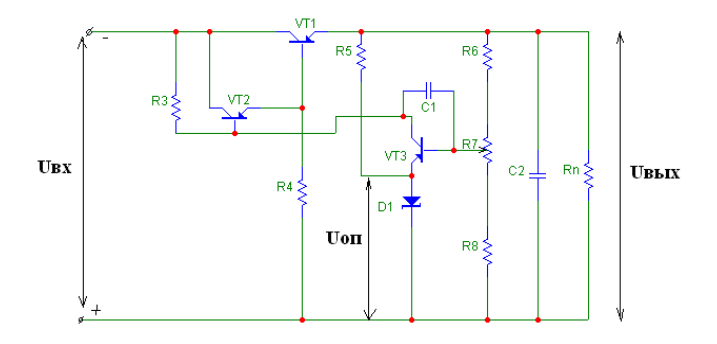

Рисунок 4 – Принципиальная электрическая схема стабилизатора напряжения

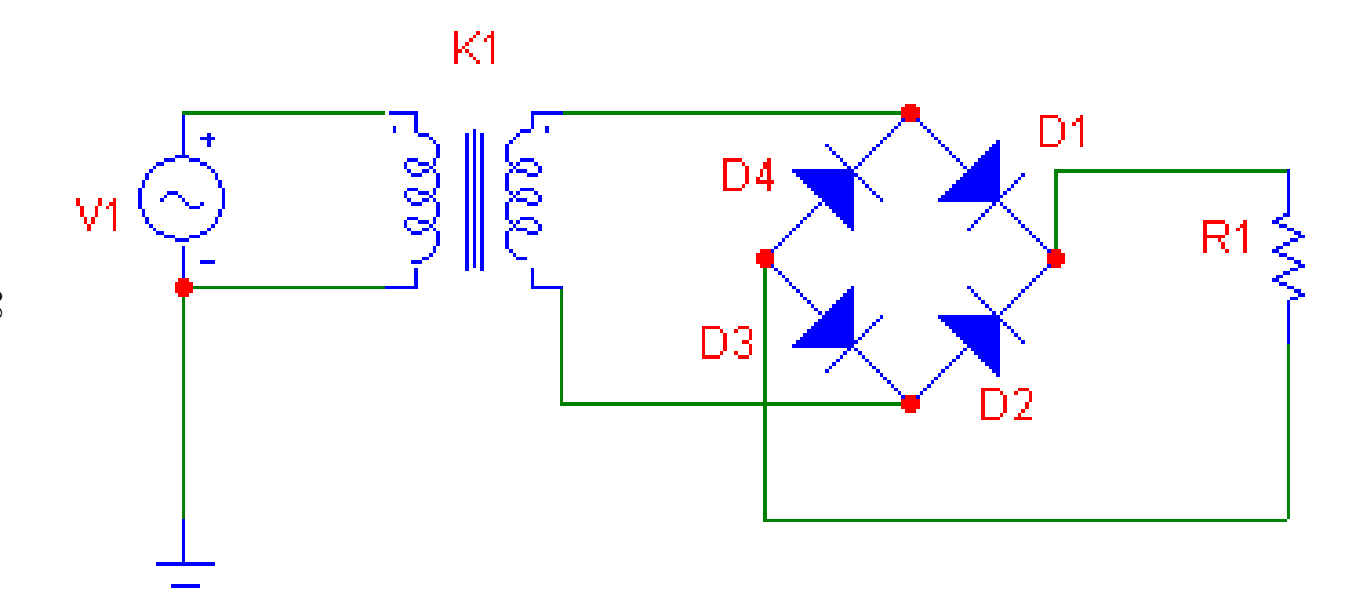

Рисунок 5 – Принципиальная электрическая схема однофазного мостового выпрямителя напряжения

## **Приложение Б.**

1. Содержание Меню программы MICROCAP:

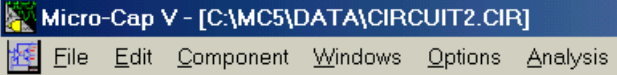

2. При построении схемы использовать кнопку Меню

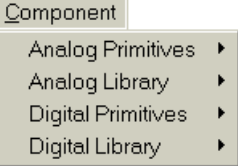

2.1. Для выбора резисторов <sup>и</sup> конденсаторов: 2.1.1.

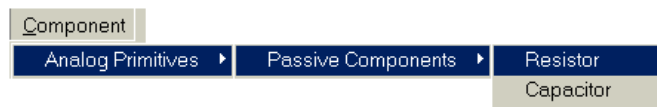

- 2.1.2. Установить требуемое номинальное значение R или C.
- двойной щелчок по элементу;

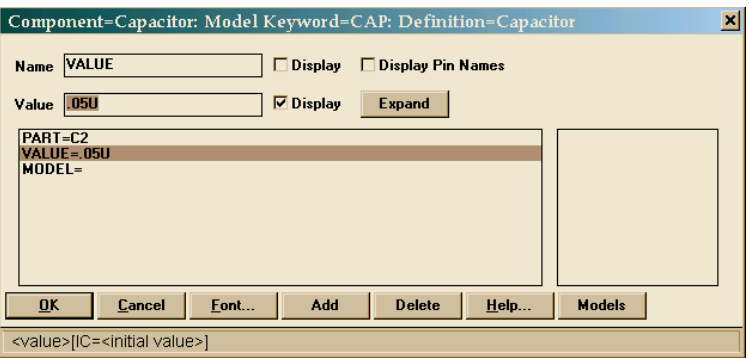

изменение значения в строке Value. При этом буква u означает микро (10<sup>-6</sup>), k означает кило (10<sup>3</sup>), m означает милли (10<sup>-3</sup>); -

- изменение обозначения элемента в строке Part.
- 2.2. Для выбора источников напряжения:

### 2.2.1.

- Analog Primitives Waveform Sources Battery Pulse source **ISource** User Source Sine source
- для источника постоянного напряжения выбрать Battery;

 для источника переменного напряжения выбрать Sine source.

2.2.2. Установить требуемое максимальное значение напряжения источника:

- двойной щелчок по источнику напряжения:
- $\blacksquare$ для источника переменного напряжения имеем:

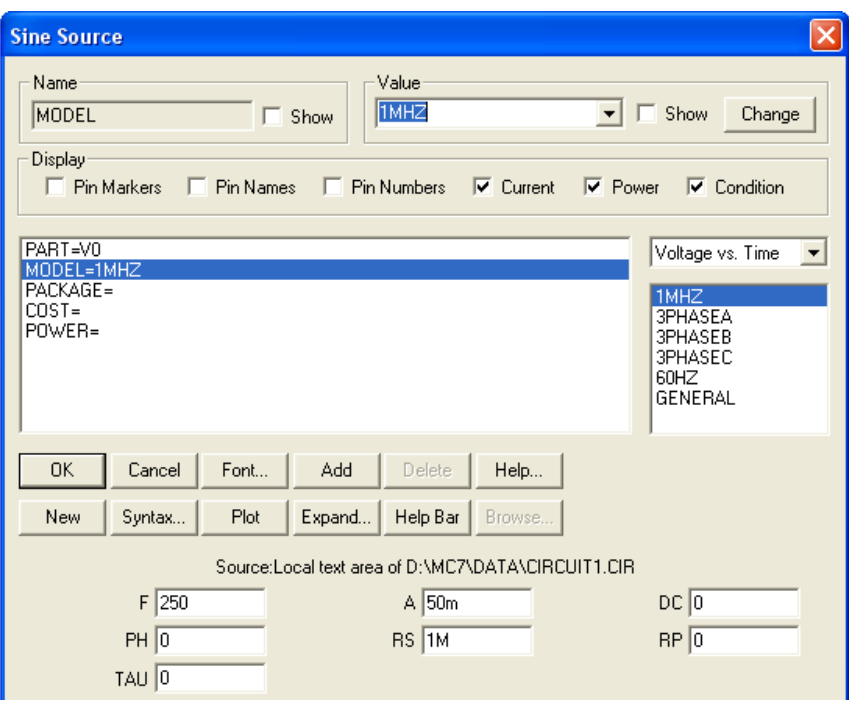

- в списке предлагаемых моделей выбрать первую;
- - $-$  в графе F поставить заданное значение  $f_{H}$ , а вграфе A амплитудное значение входного напряжения.
- $\blacksquare$ для источника постоянного напряжения имеем:

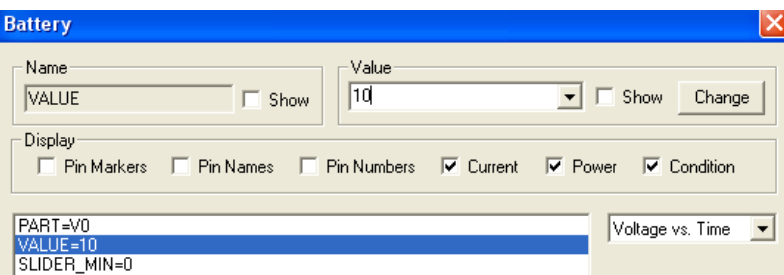

- в строке Value установить значение напряжения источника.
- 2.3. Для заземления

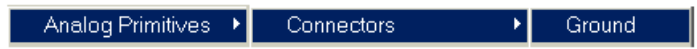

### 2.4. Для выбора транзистора:

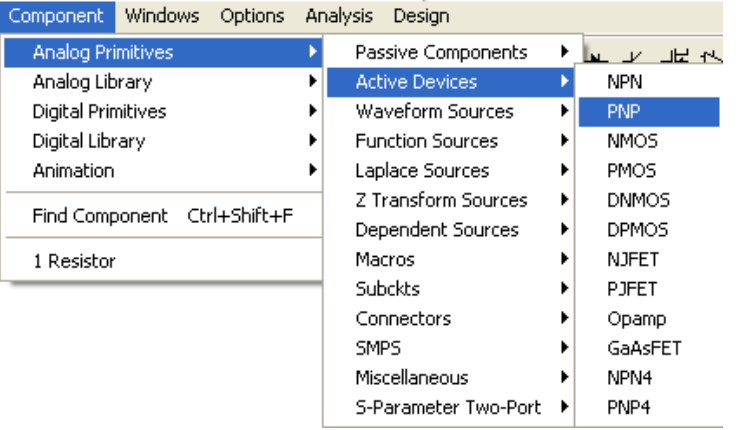

- двойной щелчок по транзистору;
- установить модель транзистора <sup>в</sup> соответствии с исходным зарубежным аналогом;
- в графе Part набрать обозначение транзистора VT.

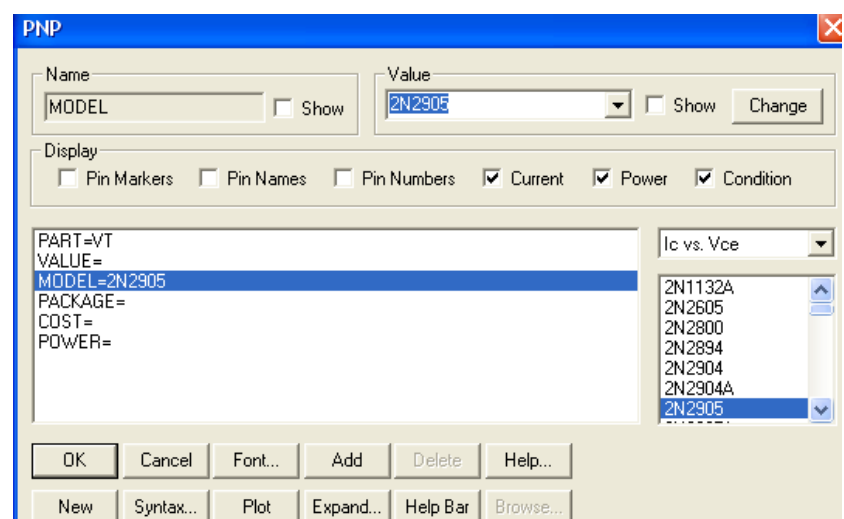

### 2.5. Для выбора диодов

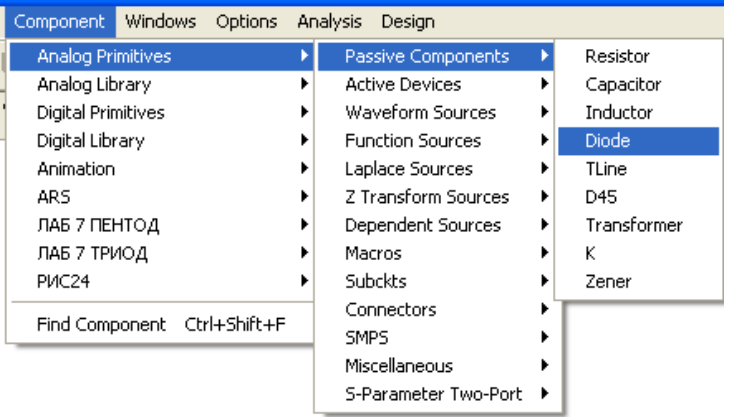

ИЛИ

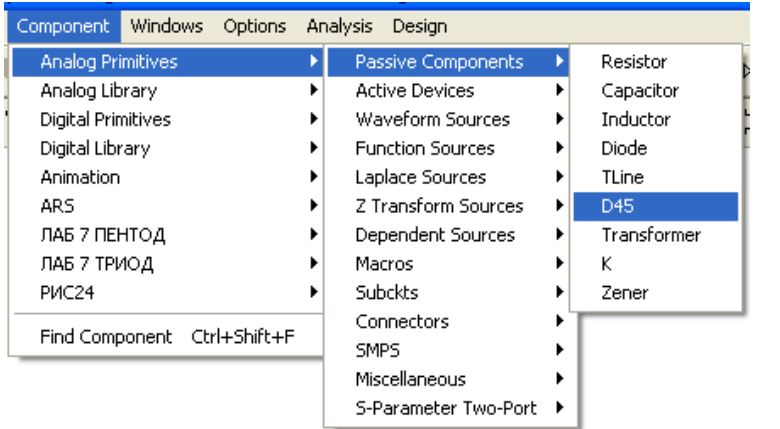

#### $2.6.$ Для выбора трансформатора:

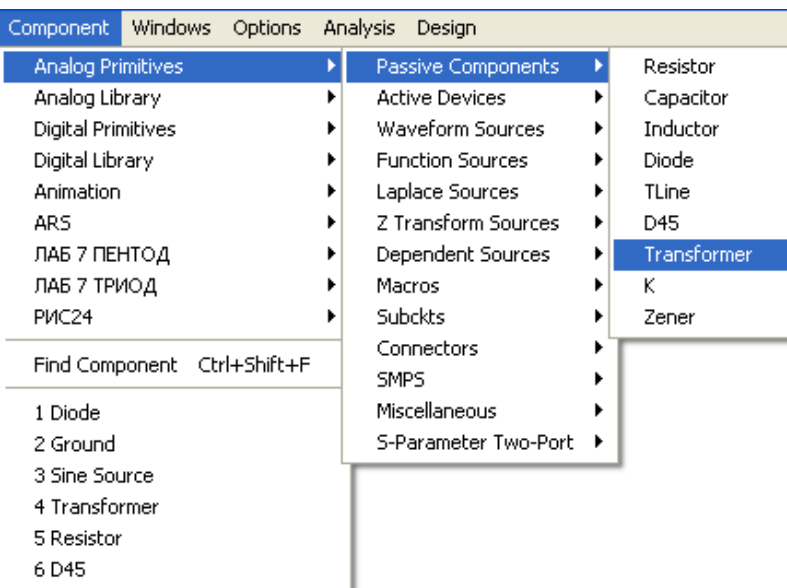

При установке трансформатора задать его обозначение в графе

PART=K1 и параметры в графе Value: например, 1e-1, 1e-3, 0.98, где 1е-1-значение индуктивности первичной обмотки (0.1 Гн), 1е-3значение индуктивности вторичной обмотки (0.001 Гн), 0.98связывающий коэффициент. В графе POWER указываем значение мощности трансформатора, в данном примере POWER=20. При определении этих параметров использовать коэффициент трансформации n.

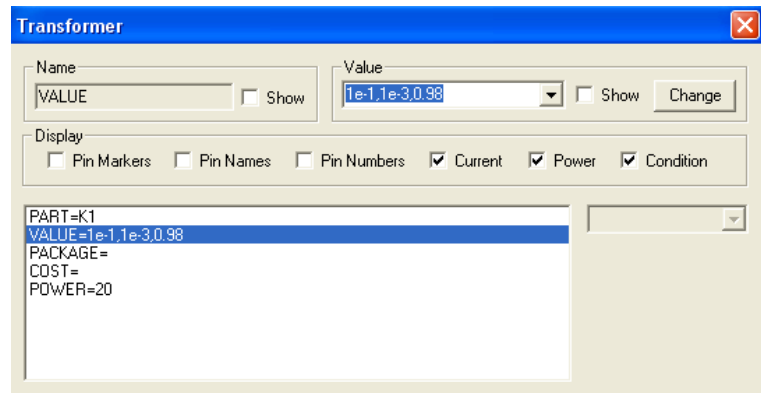

 $2.7.$ Для соединения элементов:

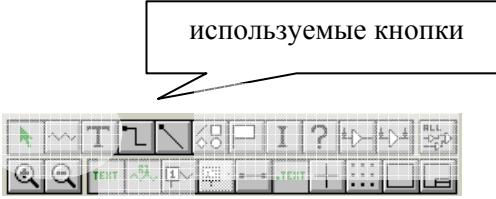

2.8. При ошибочном соединении, ненужную связь необходимо выделить, подведя курсор к линии и, сделав один щелчок, нажать Delete.

2.9. Для обозначения узлов <sup>в</sup> схеме нажать кн.Node Numbers:

Node Numbers

3. Для получения временных диаграмм:

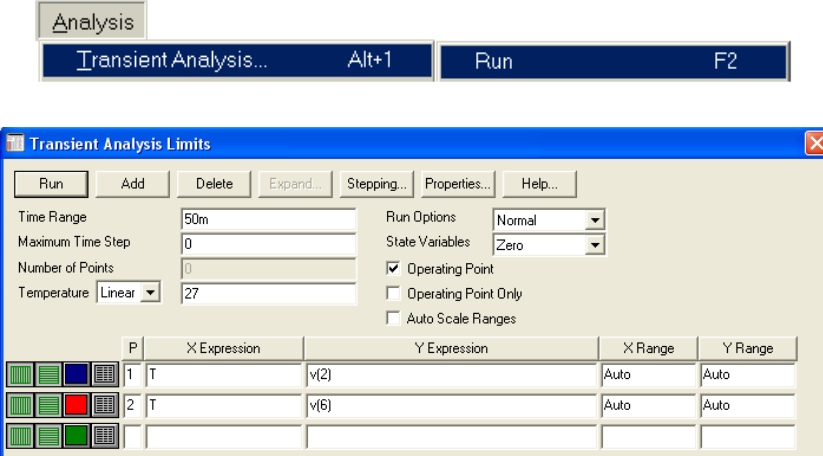

- в строке Time Range устанавливаем максимальное значение на временной оси: начальное значение от 5mc до 50mc;

- в столбце Y Expression <sup>в</sup> скобках установить номера входного <sup>и</sup> выходного узлов, например, v(2) и v(6);

- в столбцах X Range и Y Range <sup>с</sup> помощью правой клавиши установить режим Auto;

-через команду Run просмотреть полученные временные диаграммы.

### 4. Для получения АЧХ <sup>и</sup> ФЧХ:

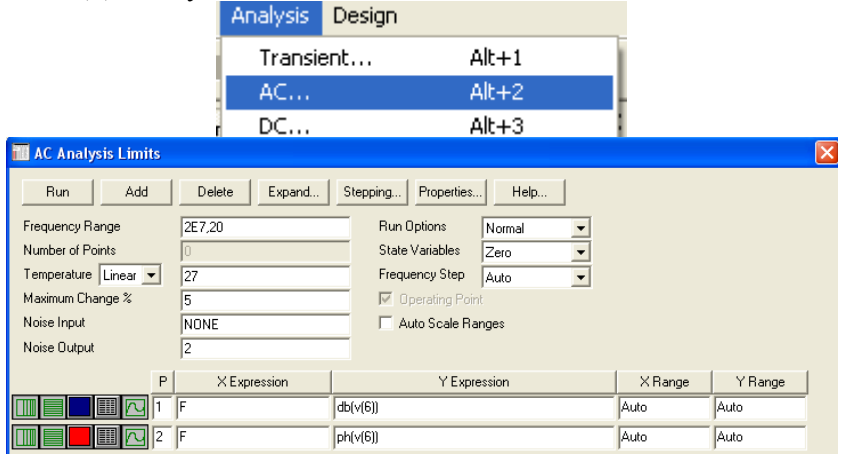

- в столбце Y Expression <sup>в</sup> строке 1 для АЧХ устанавливаем коэффициент усиления <sup>в</sup> децибелах <sup>в</sup> выходном узле: db(v(6));

- в столбце Y Expression <sup>в</sup> строке 2 для ФЧХ устанавливаем угол сдвига фаз <sup>в</sup> выходном узле: ph(v(6));

- в столбцах X Range и Y Range <sup>с</sup> помощью правой клавиши установить режим Auto;

через команду Run просмотреть полученные АЧХ <sup>и</sup> ФЧХ.

5. Для выхода из режима Analysis использовать кнопку Меню

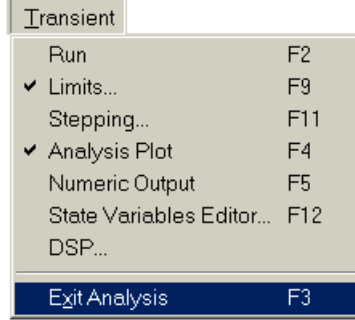

### Приложение В

### Номинальные значения сопротивлений резисторов

Сопротивления выпускаемых резисторов имеют ограниченный ряд значений, который согласно международному стандарту называется рядом номинальных значений. Следующие величины, равные указанным значениям, умноженным на степень десяти, являются номинальными (число, стоящее после символа Е, определяет количество номинальных величин в ряду):

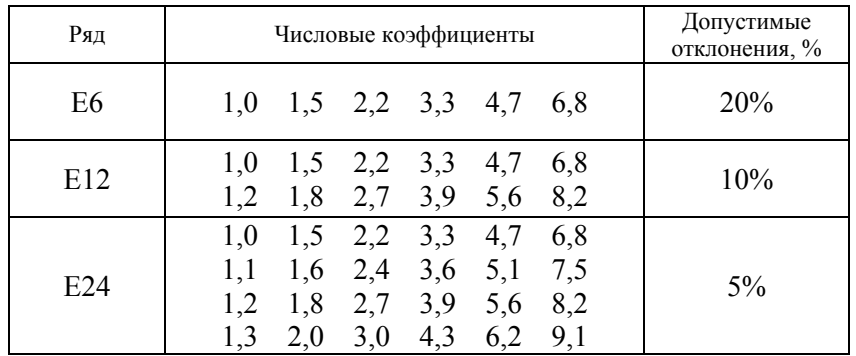

#### Номинальные значения емкостей конденсаторов

Каждый ряд задается числовыми коэффициентами. Конденсаторы изготавливают с номинальными емкостями, соответствующими одному из числовых коэффициентов, который надо умножить на  $10^n$ , где для ряда Е6 n=0,1,2,3,4, для ряда Е12 n=0,2,3,4, для ряда  $E24$  n=2,3,4.

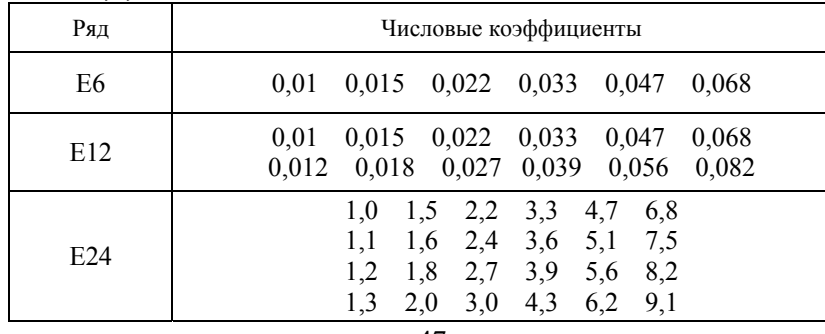

#### Маркировка резисторов буквенно-цифровым кодом

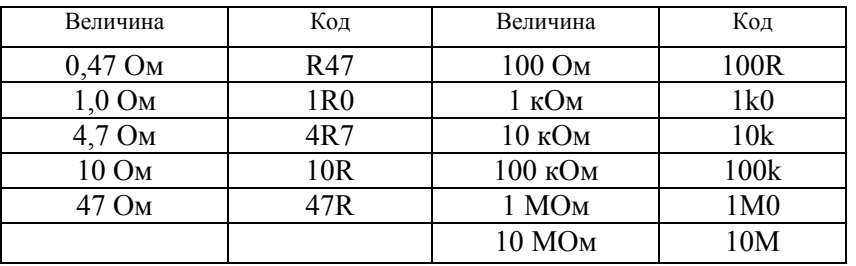

#### Маркировка резисторов цветовым кодом

На одном конце резистора расположены четыре цветные кодовые полосы. Первые три полосы, считая от края, определяют величину сопротивления, а четвертая полоса дает величину допуска (рисунок 6).

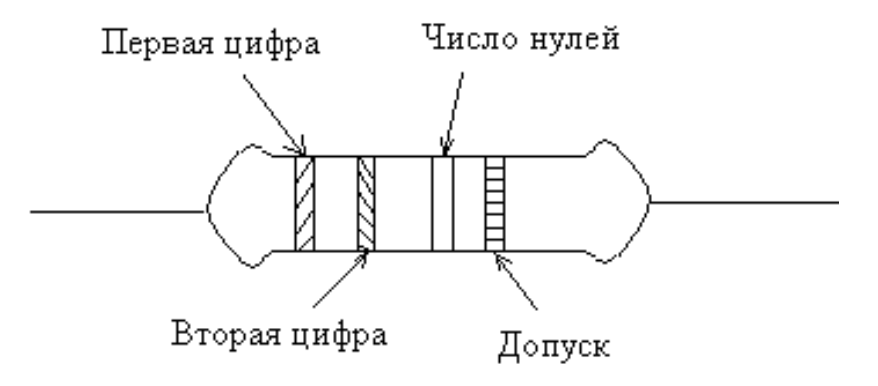

Рисунок 6 – К маркировке резисторов цветовым кодом

Значение цветов дано <sup>в</sup> таблице:

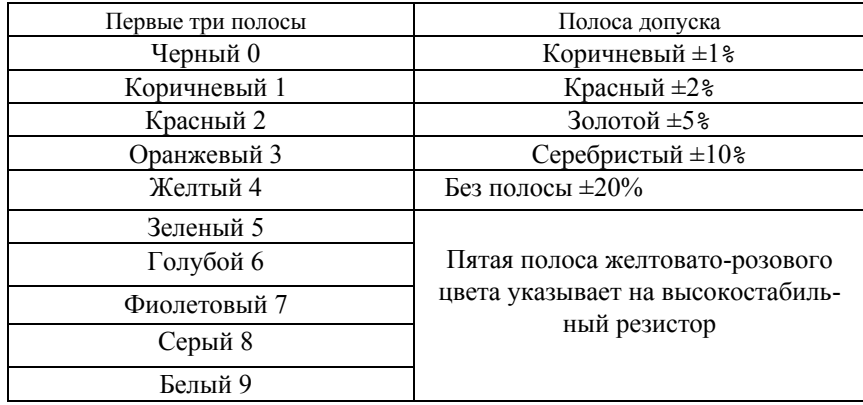

Пример: резистор <sup>с</sup> сопротивлением 4700 Ом (4,7 кОм) <sup>и</sup> допуском  $\pm 10$ % имеет следующие цвета полос:

желтый, фиолетовый, красный, серебристый

### **Маркировка конденсаторов**

Большинство конденсаторов имеют напечатанные на корпусе величину емкости <sup>и</sup> рабочее напряжение, т.е. имеют буквенноцифровую маркировку: номинальную емкость конденсатора указывают в долях фарад: М – микрофарад, Н – нанофарад, П – пикофарад.

Если емкость конденсатора имеет целое число, то единицу этой величины пишут после числа: например, 33П – 33пФ. Если емкость выражается десятичной дробью меньше единицы, то буквенное обозначение ставят вместо нуля <sup>и</sup> запятой впереди числа: Н33 – 0,33 нФ. Если емкость выражается десятичной дробью больше единицы, то буквенное обозначение ставят вместо запятой: 6П8 – 6,8 пФ.

Может использоваться цветовая маркировка, как у резисторов, при этом величина емкости указывается <sup>в</sup> пикофарадах.

### **Примеры типов отечественных биполярных транзисторов <sup>и</sup> их параметров (справочная информация)**

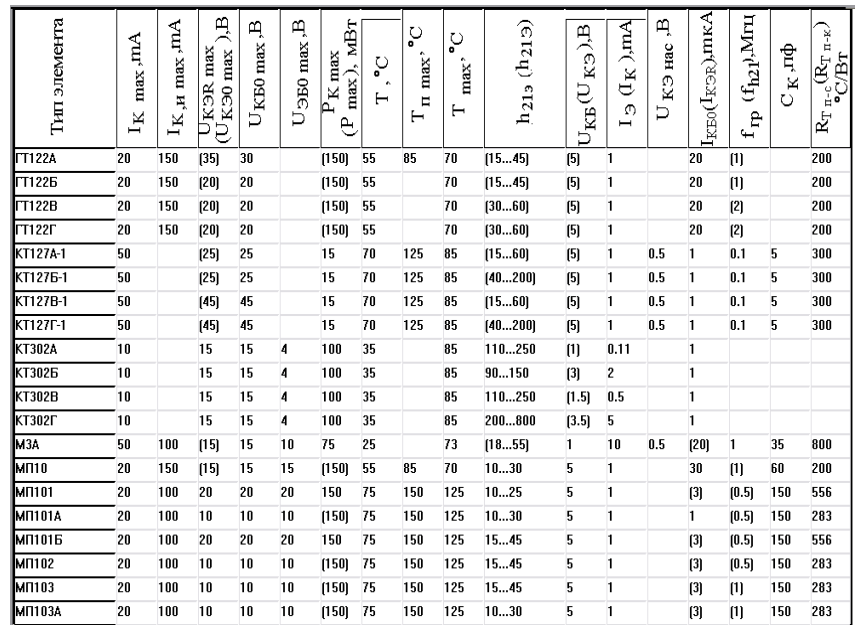

#### **Примеры типов зарубежных аналогов биполярных транзисторов <sup>и</sup> их параметров (справочная информация)**

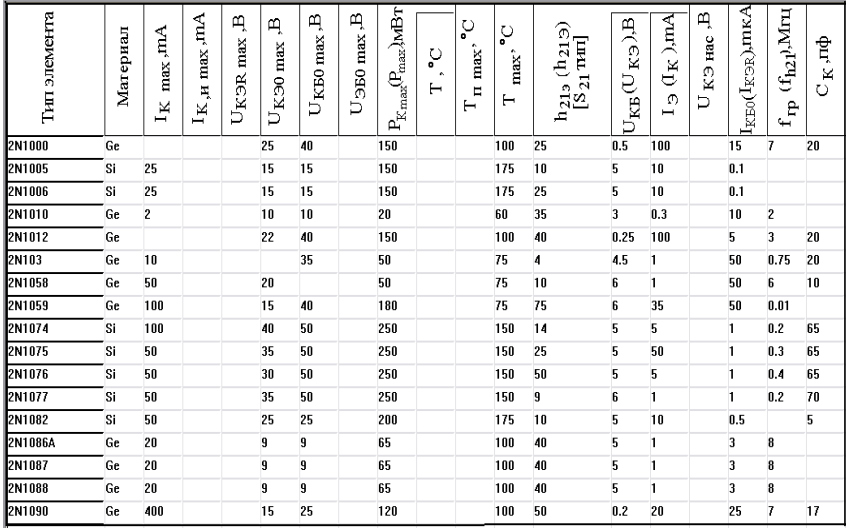

### **ЛИТЕРАТУРА**

1. Аксенов А.И., Нефедов А.В. Отечественные полупроводниковые приборы/ Справочное пособие – М.: СОЛОН-ПРЕСС, 2005 – 583<sup>с</sup>.

2. Галкин В.И., Булычев А.Л. Полупроводниковые приборы: Транзисторы широкого применения/ Справочник – Мн.: Беларусь,  $1995 - 383c$ .

3. Галкин В.И. Полупроводниковые приборы/ Справочник – Мн.: Беларусь, 1987 – 321<sup>с</sup>.

4. Разевиг В.Д. Система схемотехнического проектирования Micro-CAP V.-М.: "СОЛОН", 1997.– 273<sup>с</sup>.

5. Джонс, М.Х. Электроника – практический курс. [Текст]: пер <sup>с</sup> анг. / М.Х.Джонс - Москва: Техносфера, 2006. – 512<sup>с</sup>.

6. Бабич, Н.П. Основы цифровой схемотехники: Учебное пособие [Текст] / Н.П. Бабич, И.А.Савелов. – Москва: Издательский дом «Додека-XXI», 2007. – 480<sup>с</sup>.

7. ГОСТ 2.702-75 ЕСКД. Правила выполнения электрических схем.

8. ГОСТ 2.710-81 ЕСКД. Обозначения буквенно-цифровые <sup>в</sup> электрических схемах.

9. ГОСТ 2.770-73 ЕСКД. Обозначения условные графические. Приборы полупроводниковые.

10. ГОСТ 2.743-91 ЕСКД. Обозначения условные графические в схемах. Элементы цифровой техники.

11. ГОСТ 2.759-82 ЕСКД. Обозначения условные графические в схемах. Элементы аналоговой техники.

## **СОДЕРЖАНИЕ**

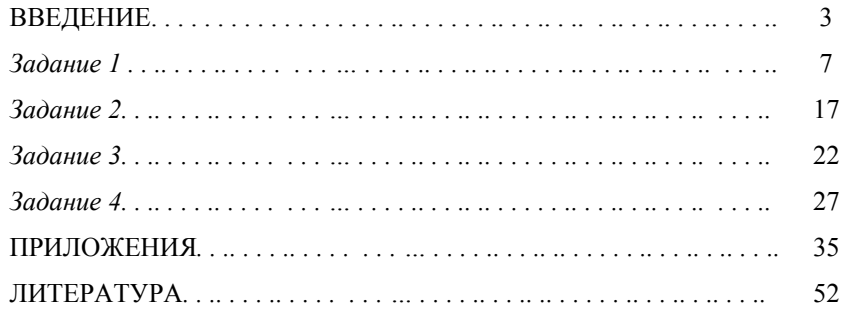

## Для заметок

*Для заметок*

Учебное издание

**Матвеенко** Ирина Петровна

## **ЭЛЕКТРОНИКА И ОСНОВЫМИКРОПРОЦЕССОРНОЙ ТЕХНИКИ**

*Учебно-методическое пособие по выполнению курсовой работы*

Ответственный за выпуск *О.Ч. Ролич* Компьютерная верстка *А.И. Стебуля*

Подписано в печать 09.04.2009 г. Формат  $60\times84^{1/16}$ . Бумага офсетная. Офсетная печать. Усл. печ. <sup>л</sup>. 3,25. Уч.-изд. <sup>л</sup>. 2,54. Тираж 70 экз. Заказ 792.

Издатель <sup>и</sup> полиграфическое исполнение: учреждение образования «Белорусский государственный аграрный технический университет». ЛИ № 02330/0131734 от 10.02.2006. ЛП № 02330/0131656 от 02.02.2006. Пр. Независимости, 99–2, 220023, Минск.